### CONTINUES .....

13. Advance Online Utilities >> <u>https://centralops.net/co/</u>
14. Protocol analyzer (wireshark) >> <u>https://www.wireshark.org/</u>
15. DNS related tools >> <u>https://viewdns.info/</u>
16. OSINT Framework >> <u>https://lnkd.in/gXaz\_Wry</u>

17. Malfrat's OSINT >> <u>https://lnkd.in/e4nhK2hK</u>

18. OpenAl >> <u>https://lnkd.in/gjq7tcMG</u>

19. Find Emails (hunter) >> <u>https://hunter.io</u>/

**V**20. Find People (check usernames) >> <u>https://lnkd.in/g4bcUH\_b</u>

21. Secure Password? >> <u>https://lnkd.in/gbRCEmRW</u>

22. Internet Archieve >> <u>https://archive.org/web</u>/

✓23. Reverse Image search >> <u>https://tineye.com</u>

24. Link and data mining >><u>https://lnkd.in/gf9BUFWk</u>

### CONTINUES .....

25. Data breaches (pwned) >> <u>https://lnkd.in/gvbzhceV</u> 26. Search Engine for IoTs (shodan) >> <u>https://www.shodan.io</u>/ 27. Cyberspace Search >> <u>https://www.zoomeye.org</u>/ 28. Search Engine >> <u>https://search.censys.io</u>/ ✓29. Website Profiler Tool >>https://builtwith.com/ ✓30. Malware Samples and IoCs >> <u>https://abuse.ch</u>/ 31. WhatsMyName >> https://whatsmyname.app/ ✓32. Email Info >><u>https://epieos.com</u>/ ✓33. File Search engine >> <u>https://filepursuit.com</u>/ **✓**34. Domain investigation >> <u>https://lnkd.in/e2c27zc7</u> ✓35. CyberGordon >> <u>https://cybergordon.com/</u> **✓**35. IP Check >> <u>https://centralops.net/co/</u>

### **ADVANCED SEARCH OPERATORS:**

Google's advanced operators are essential for precise results: site:: Search within a specific website or domain (e.g., site:wikipedia.org AI). inurl:: Locate URLs with a specific keyword in the URL (e.g., inurl:pdf confidential). filetype:: Find files of a particular type (e.g., filetype:pdf security guidelines).

# VIRUSTOT&L BERITECK

VirusTotal is a free online service that provides a

comprehensive and powerful tool for scanning files and

URLs to detect and analyze potential threats, such as

viruses, malware, Trojans, and other malicious content.

# VIRUSTOTAL HASHES

### Lookup this SHA-256 hash on virus total

b8ef959a9176aef07fdca8705254a163b50b49a17217a4ff0107487f59d4a35d

https://www.virustotal.com/gui/home/upload

### SHODAN - THE SEARCH ENGINE FOR THE INTERNET OF THINGS

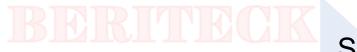

Shodan:

Shodan is a specialized search engine designed for the Internet of Things (IoT).

It scans the internet for connected devices, including webcams, routers, and industrial systems.

Capabilities:

Shodan can reveal open ports, vulnerabilities, and even the physical locations of connected devices.

### THE WAYBACK MACHINE - TIME TRAVEL FOR THE WEB

### BERITECK

The Wayback Machine:

The Wayback Machine is an internet archive that stores historical snapshots of websites over time.

### ZOOMEYE

# BERITECK

Zoomeye is an open-source search engine designed for scanning the internet to identify exposed devices and services.

It plays a crucial role in open-source intelligence (OSINT) and cybersecurity research.

# **KEY FEATURES**

Device Identification: Zoomeye helps discover a wide range of devices, including webcams, routers, and servers.

Service Identification: It identifies specific services running on those devices, exposing potential vulnerabilities.

Geolocation: Determine the approximate physical location of devices.

Real-time Data: Zoomeye provides continuously updated information.

Advanced Search Queries: Create tailored search queries to refine results based on criteria like device type, location, and open ports.

# **RESPONSIBILITIES OF A CTI**

- Collect up-to-date and accurate data from the dark web, intelligence feeds, intelligence sources, etc.
  - Analyze the collected data and understand the technical aspect of security
    - Identify business risks then disseminated to business executives
- Identify, monitor, assess, and defend against various attacks performed by threat actors
  - Stay ahead of adversary by understanding latest attack TTPs
- Extract threat intelligence that includes contextual information, IoCs, TTPs, consequences, and

actionable intelligence about evolving threats

- Understand the motive of the adversaries by analyzing the characteristics and habits of threat actors
  - Guide organizations in building effective defense and mitigation strategies
- Collaborate with IT, incident handling, and SOC teams by generating timely threat reports

# **TYPES OF CTI**

### INTELLIGENCE AREAS

### TACTICAL

Focused on performing malware analysis & enrichment, as well as ingesting atomic, static, and behavioral threat indicators into defensive cybersecurity systems.

### STAKEHOLDERS:

- SOC Analyst
- SIEM
- Firewall
- Endpoints
- IDS/IPS

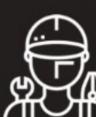

"Mechanic"

### **OPERATIONAL**

Focused on understanding adversarial capabilities, infrastructure, & TTPs, and then leveraging that understanding to conduct more targeted and prioritized cybersecurity operations.

### <u>STRATEGIC</u>

Focused on understanding high level trends and adversarial motives, and then leveraging that understanding to engage in strategic security and business decision-making.

#### STAKEHOLDERS:

- Threat Hunter
- SOC Analyst
- Vulnerability Mgmt.
- Incident Response
- Insider Threat

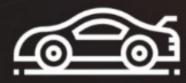

"Race Car Driver"

#### STAKEHOLDERS:

- CISO
- CIO
- СТО
- Executive Board
- Strategic Intel

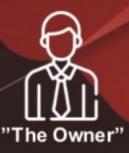

# **KEY IOC'S**

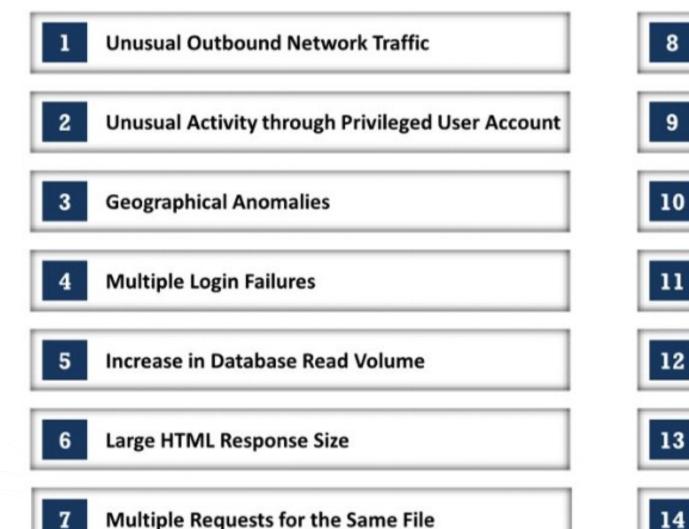

- **Mismatched Port-Application Traffic** 8
- Suspicious Registry or System File Changes 9
  - **Unusual DNS Requests**

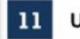

**Unexpected Patching of Systems** 

### Signs of DDoS Activity

### **Bundles of Data in Wrong Places**

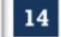

Web Traffic with Superhuman Behavior

### **OSINT FRAMEWORK**

# https://osintframework.com/

# ASSIGNMENT

Watch the following CyberChef video and Identify 3 things learnt from that videos.

https://www.youtube.com/watch?v=pJvQgUk01k4&t=616s